## Mobile App - Download

Last Modified on 03/31/2022 8:55 am EDT

- 1. On your mobile device, navigate to your platform's App Store (Google Play Store or Apple App Store).
- 2. Search for Connected Community.
- 3. Download the app.
- 4. See Mobile App Log In to learn how to log in to your Higher Logic Community via the app.

 $\mathcal{I}$ 

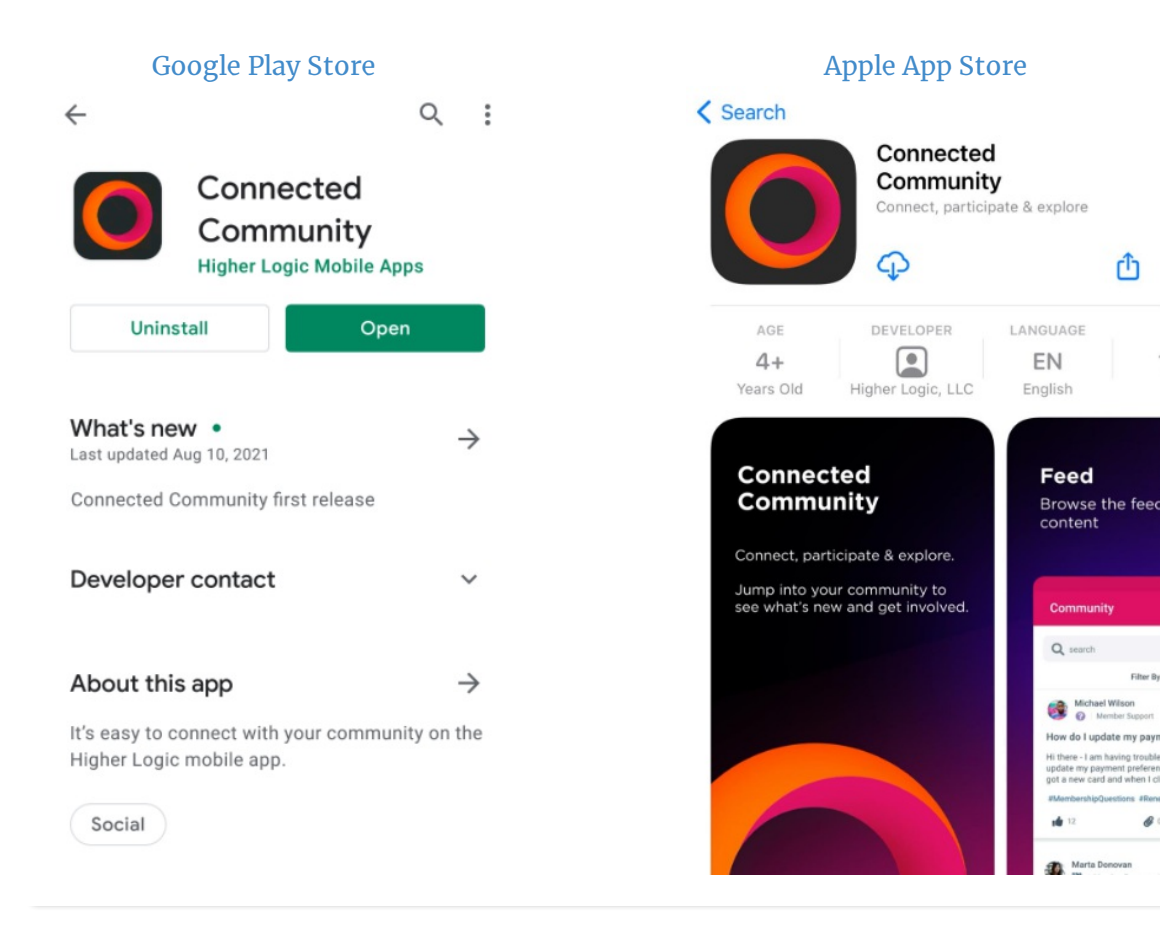